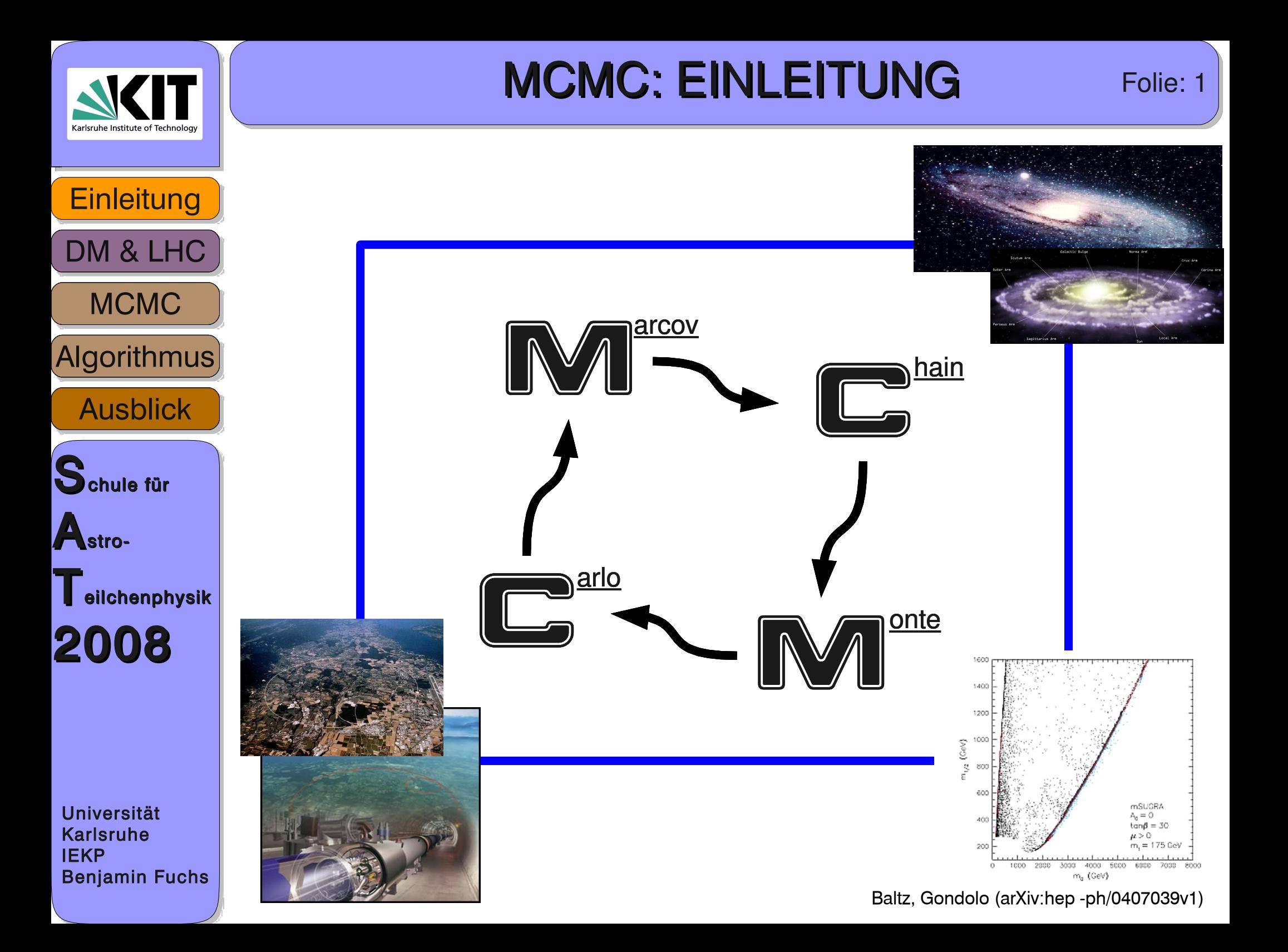

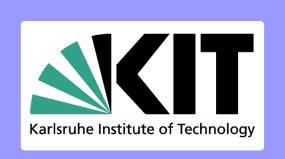

#### MCMC: SUSY Folie: 2

**Einleitung** Algorithmus **MCMC** DM & LHC **Ausblick** Schule für Astro- $\blacksquare$  eilchenphysik 2008

Universität Karlsruhe IEKP Benjamin Fuchs Supersymmetrie: Partnerteilchen zu SM-Teilchen

➢ R-Parität-Erhaltung (Wert: SM-Teilchen 1, SUSY-Teilchen -1) => leichteste SUSY-Teilchen stabil (derzeitiger Kandidat: Neutralino)

Modell: MSugra (minimal supergravity) einfache Variante mit "nur" 5 Parametern

- m0: vereinigte Masse der sfermionen auf GUT-Skala
- mhf: vereinigte Masse der Gauginos (GUT)
- A0: Trilineare Kopplung (GUT)
- tb: Verhältnis der Higgs-Vakuum-Erwartungswerte
- µ: Vorzeichen des Higgsino Massenparameter

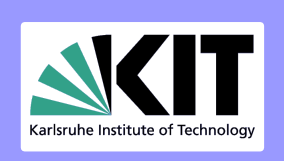

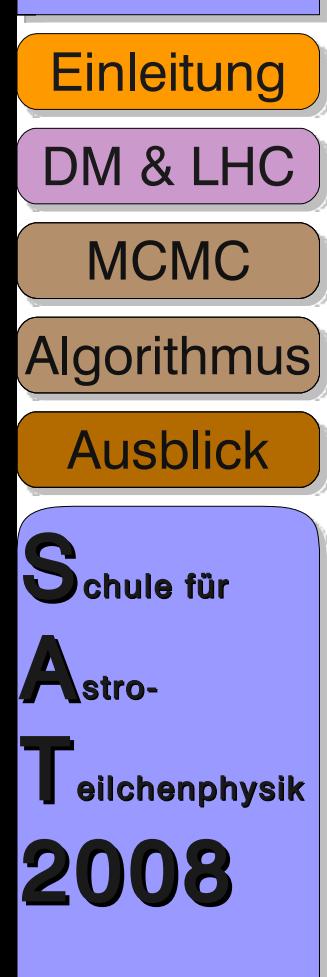

Das Massenspektrum der SUSY-Teilchen liefert Kandidaten für die DM UND hängt stark von den Parametern der Theorie ab (hier MSUGRA)

➔ Bestimmung dieser Parameter mittels MCMC-Methoden

Wichtig:

kosmologische und teilchenphysikalische Messungen schränken den Parameteraum ein

Wichtige sind:

- ➢ LEP-Messungen
- ➢ Tevatron-Messungen
- ➢ CMB-Messungen
- ➢ EGRET

 $\sum_{i=1}^{n}$ 

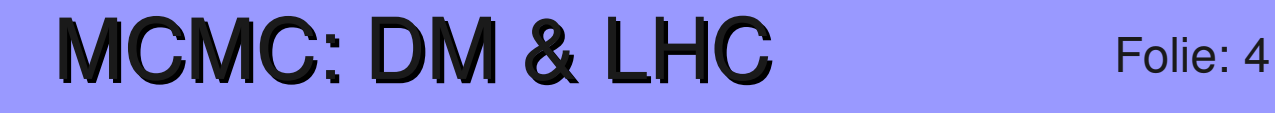

Warum DM?

➢Die Rotationskurven der Galaxien sind nicht erklärbar, Masse/Gravitation fehlt

Eigenschaften die auf der Hand liegen:

- ➢Sie interagiert nicht in nennenswerter Weise mit Licht
- ➢Ihr Wirkungsquerschnitt liegt im Bereich der schwachen-WW
- ➢Falls Majorana-Teilchen, Anhilisation z.B. in Standard-Modell-Partikel

Universität Karlsruhe IEKP Benjamin Fuchs

**Einleitung** 

Algorithmus

**Ausblick** 

 $\blacksquare$  eilchenphysik

2008

Schule für

Astro-

**MCMC** 

DM & LHC

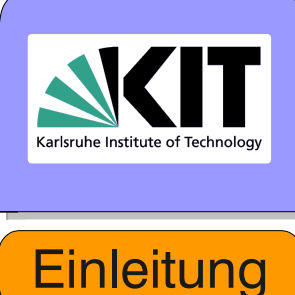

Algorithmus

Ausblick

 $\blacksquare$  eilchenphysik

2008

Schule für

Astro-

**MCMC** 

DM & LHC

Problem:

Finde die Theorie die zu den Daten passt...

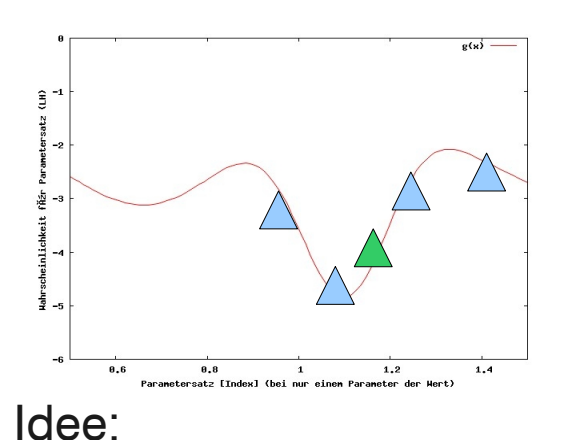

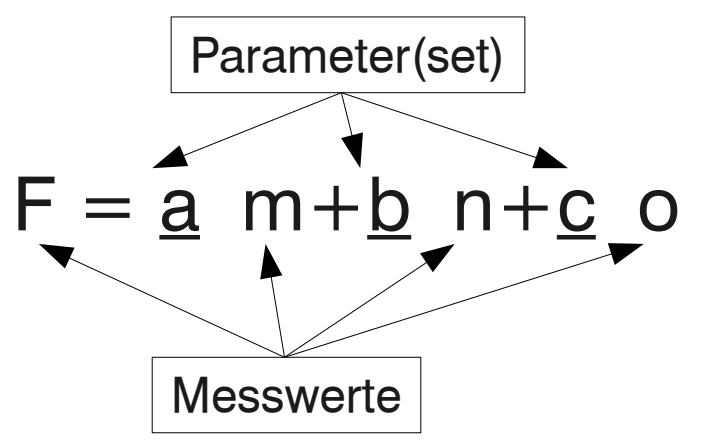

Ausprobieren verschiedener Parameter(sets) = Raster

#### Methode:

- Ziehen zufällig Parametersets und berechnen Wahrscheinlichkeit
- Vergleich ob gezogenes Parameterset besser als vorheriges, usw
- Bei SUSY MSUGRA sind es aber 5 Parameter: a0, m0, mhf, tb,  $\mu$ ➔ Ineffizient auf diese Weise

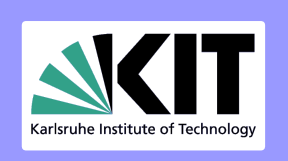

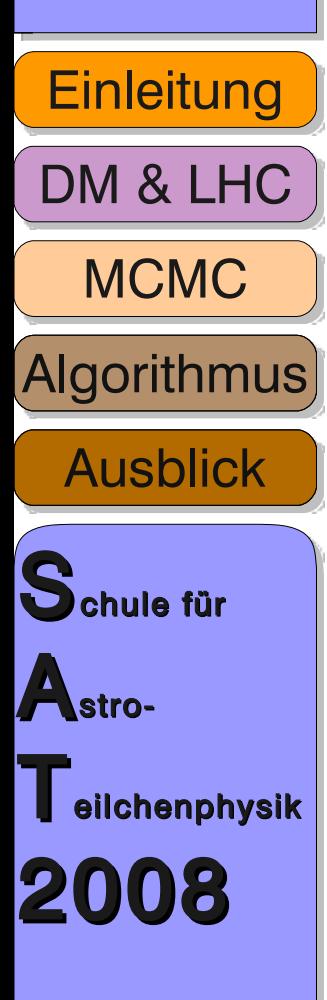

- Wir brauchen eine clevere Methode um den Parameterraum zu scannen
- ldee:

Verwende auch die Information über "schlechte" Parametersets

Wie:

bessere Parametersets (bezogen auf ihre Umgebung) werden öfter gewählt (Gewichtung der Parametersets relativ zu einander)

➢ Histogramm über gewählte Parametersets ergibt dann die Wahrscheinlichkeitsverteilung

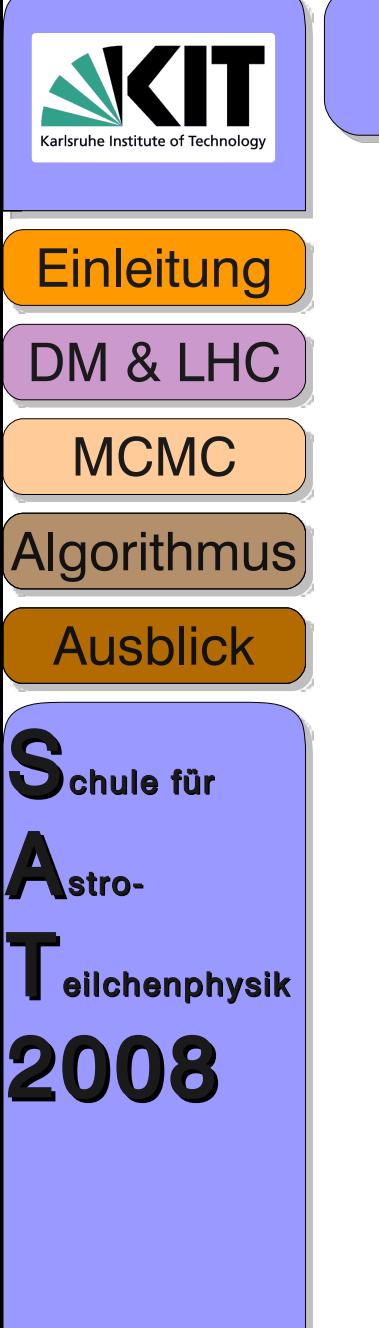

MCMC Bestandteile:

 $\alpha$  Auswahl Algorithmus für nächstes Parameterset = Schrittlänge im Parameterraum (Stepsize-Algorithmus)

✔Vergleich der Wahrscheinlichkeit verschiedener Parametersets (Auswahl-Algorithmus)

✔Wie lange Wiederholen? (Abbruch-Algorithmus)

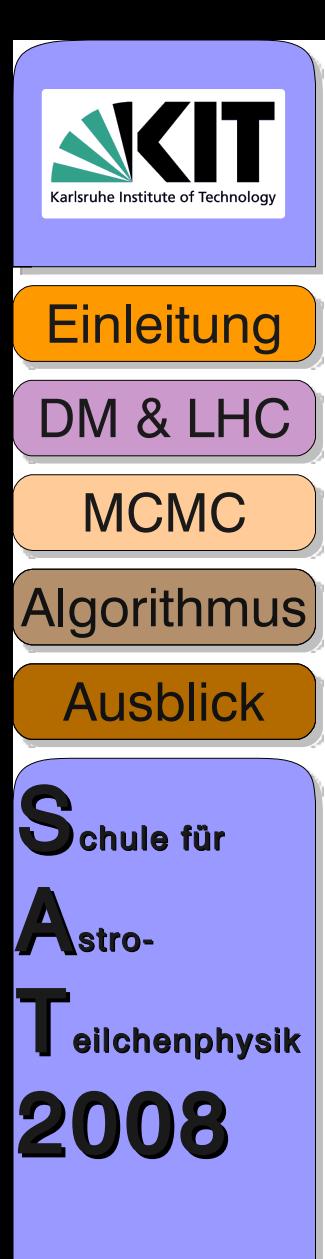

## MCMC: Probleme & Lösungen Folie: 8

#### PROBLEME

- ✗ Problem I: viele unnütze LH-Fkt.-Berechnungen bei reinen Zufallssprüngen, da oft schlechte Parameter gewählt werden
- ✗ Problem II: leichtes stecken bleiben des Algorithmus in lokalen Minima bei zu kleinen Sprüngen

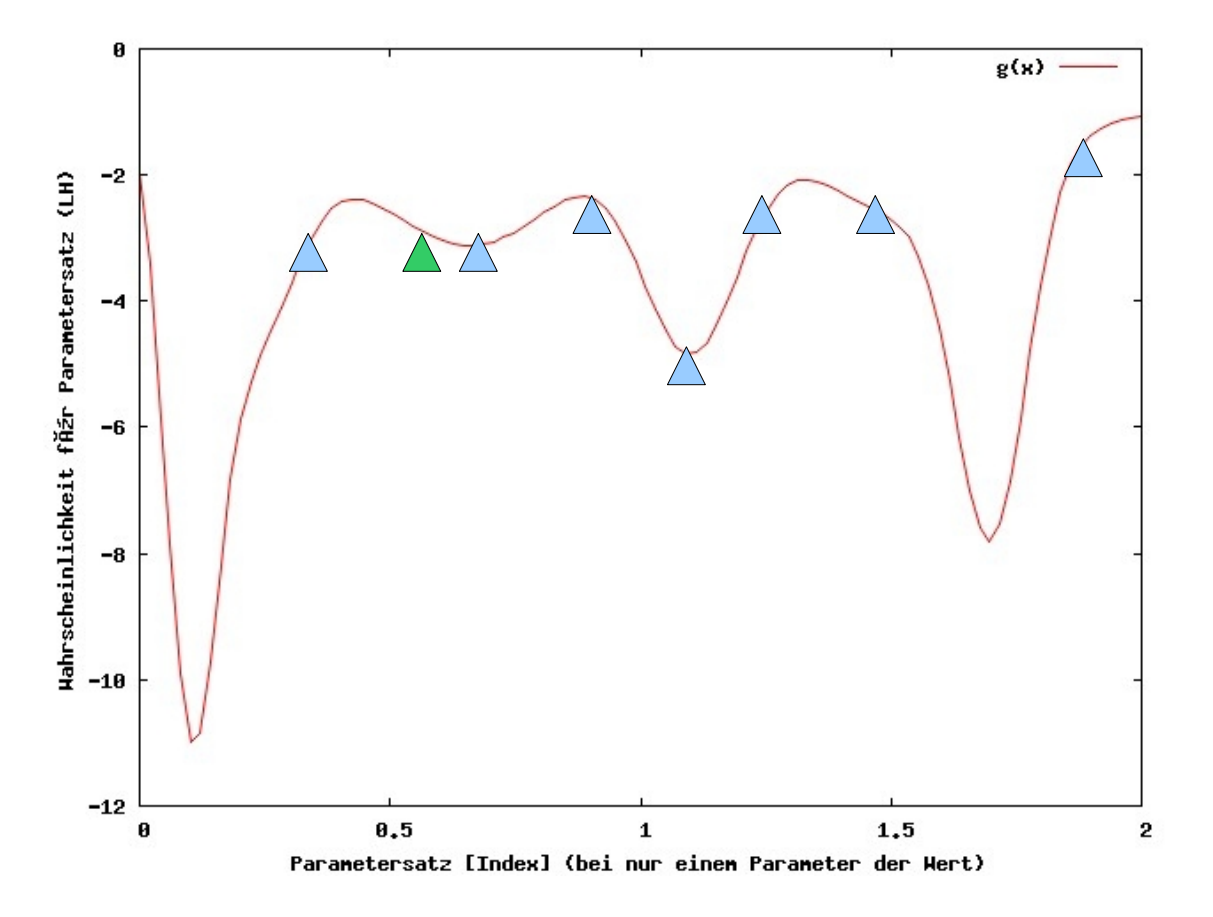

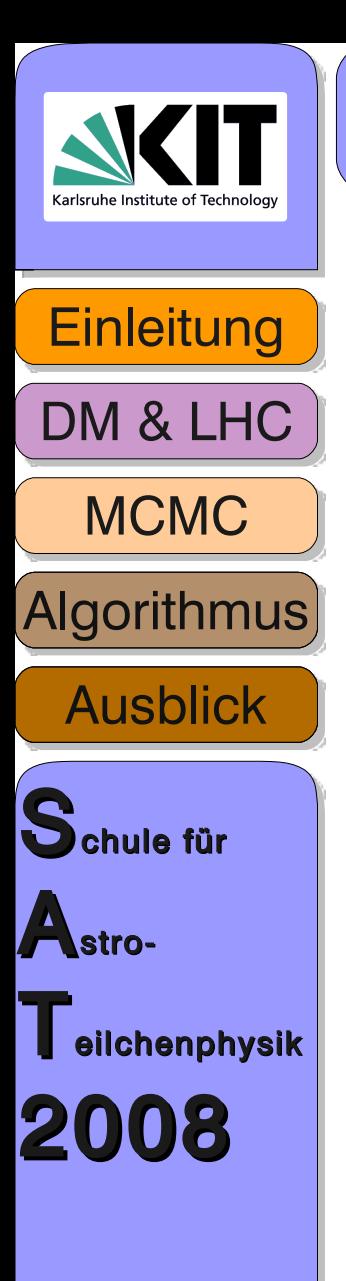

### **MCMC: Probleme & Lösungen Folie: 9**

Problem I: viele unnütze Berechnungen

✔ Lösung I: Richtung besserer Punkte bevorzugen (Richtungsabhängigkeit)

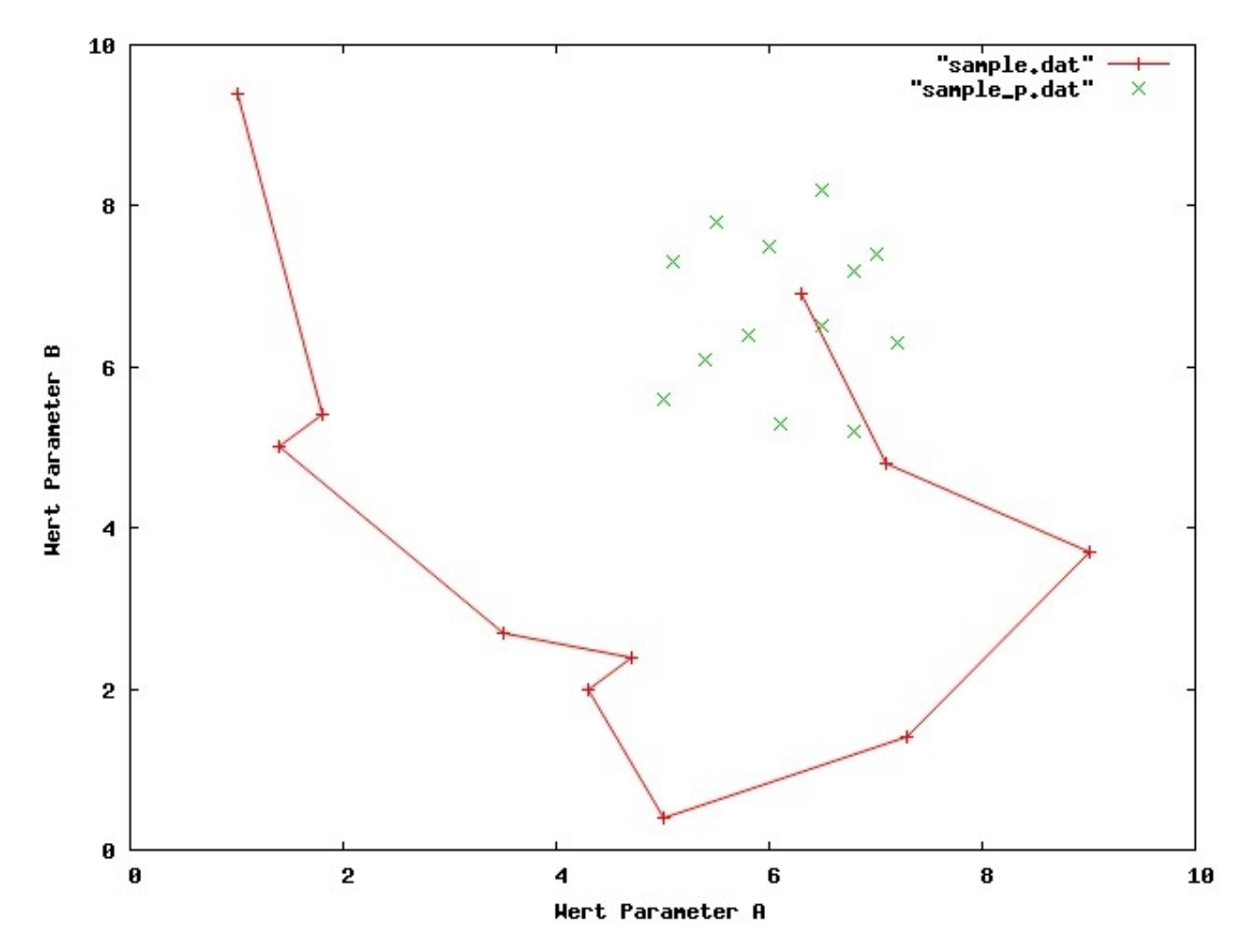

Hier wird ein lokales Sample benutzt, andere Ansätze verwenden zum Beispiel eine Kovarianz-matrix.

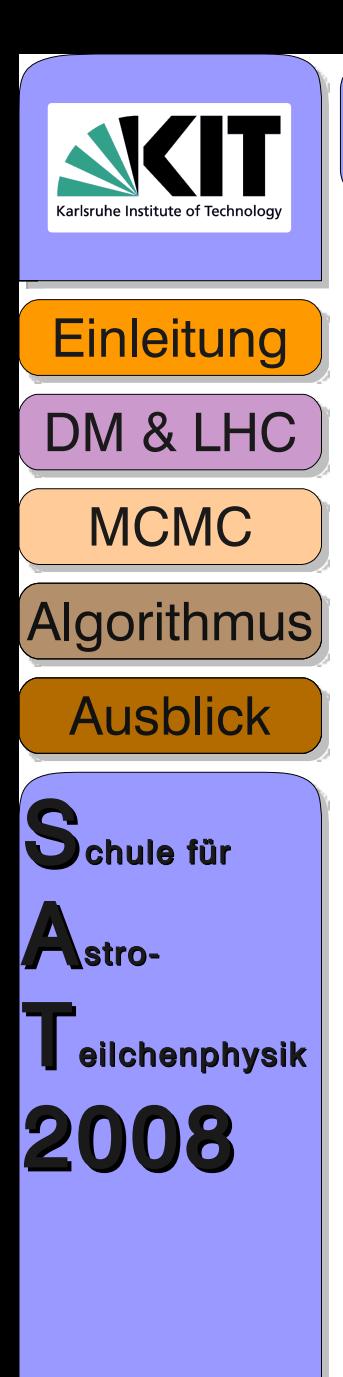

#### MCMC: Probleme & Lösungen Folie: 10

Problem II: Stecken bleiben an lokalen Maxima Lösung II: Hin und wieder auch etwas schlechtere Parametersätze zulassen "um zu sehen wohin es führt"

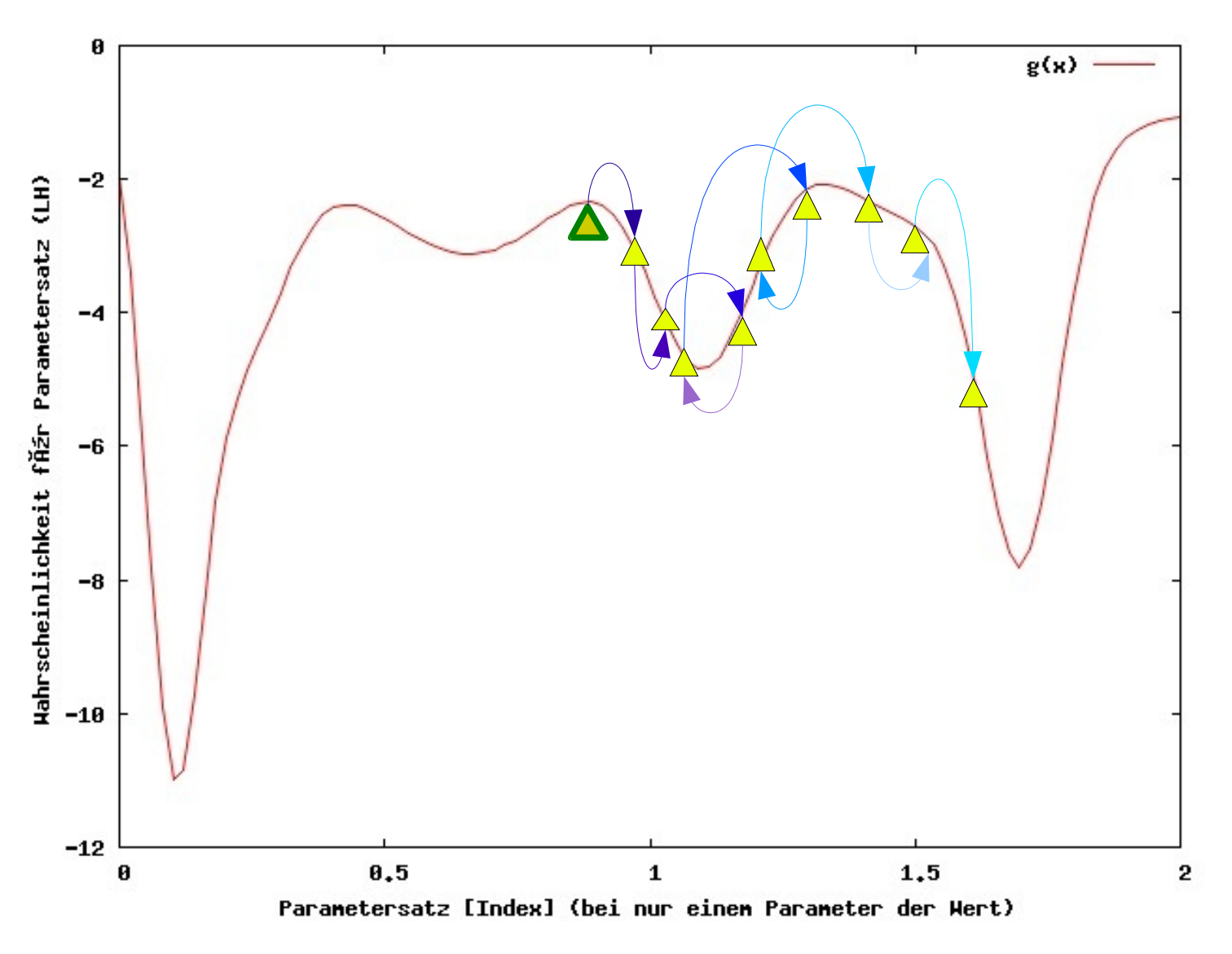

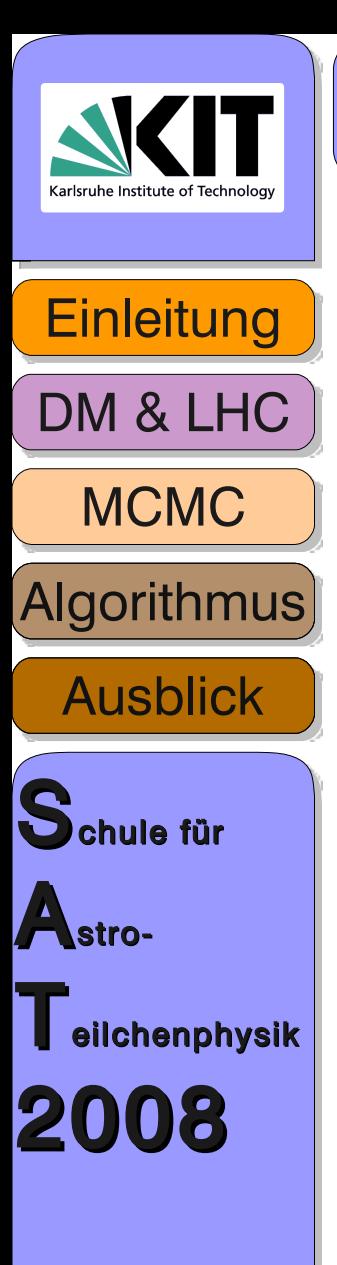

## **MCMC: Probleme & Lösungen Folie: 11**

Probleme I&II: unnütze Berechnungen & Stecken bleiben ✔ Lösung I&II: Schrittlänge zwischen zwei Parametersets variieren

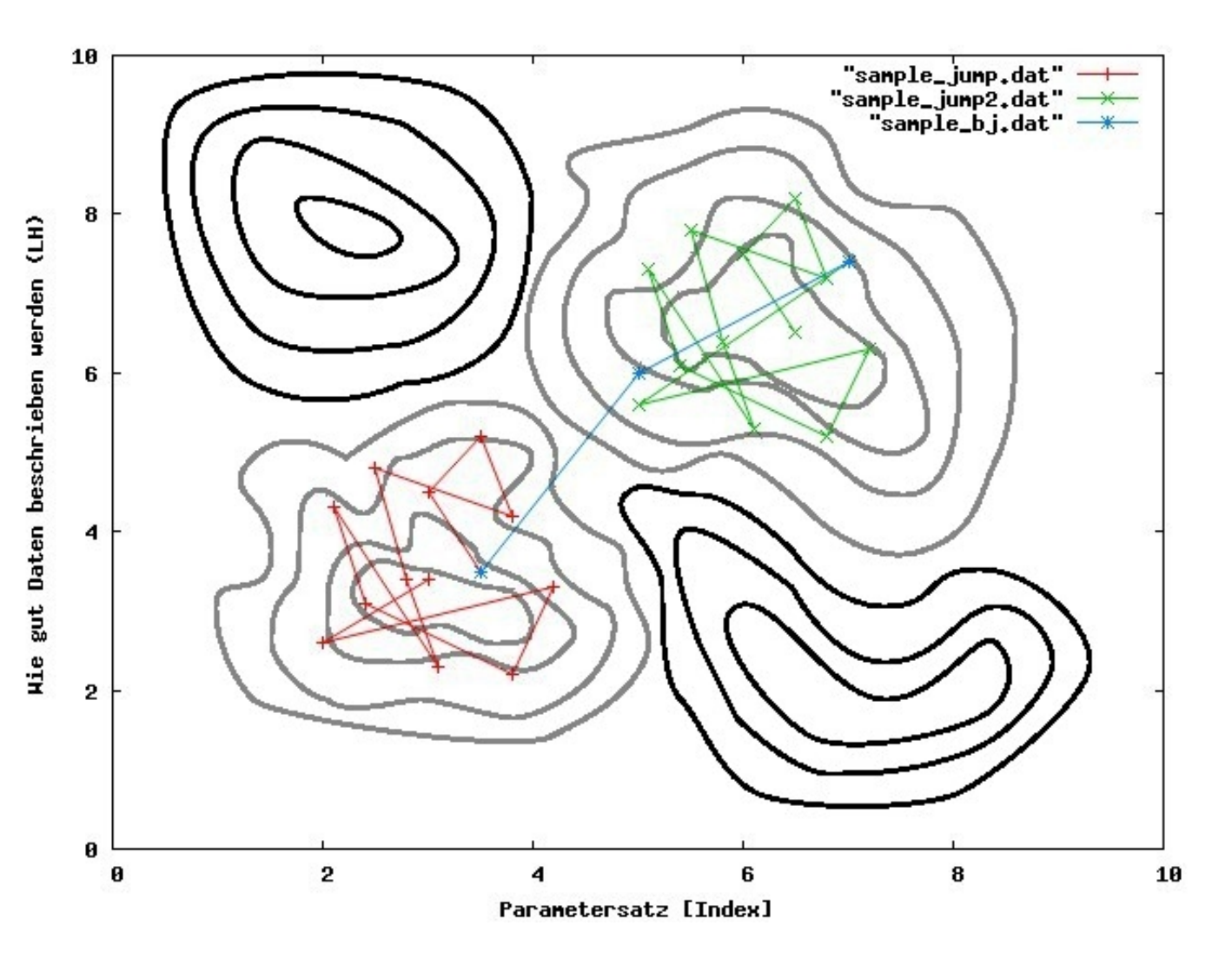

>>Adaptives Raster angepasst an die lokale Topographie der LH-Funktion

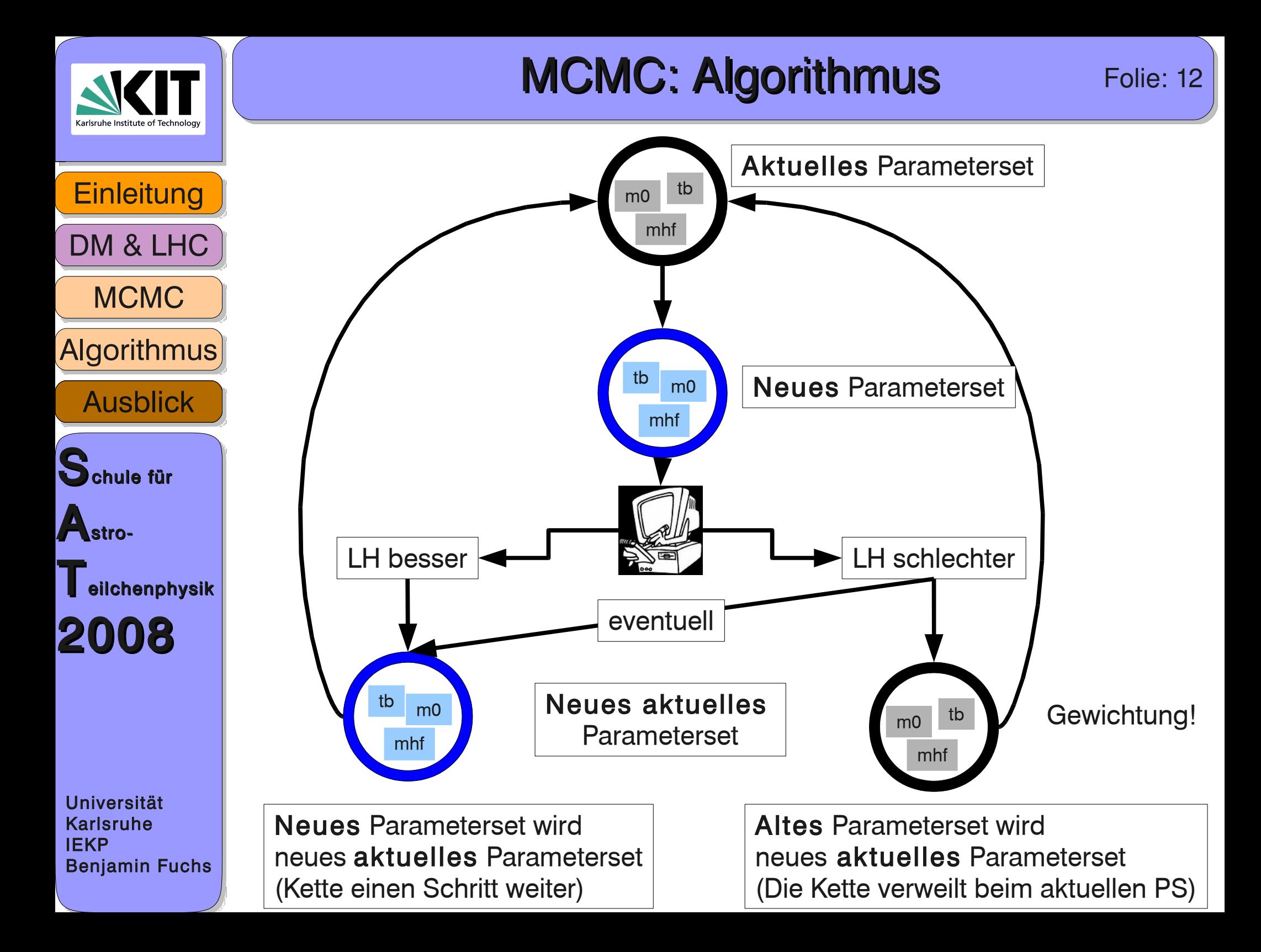

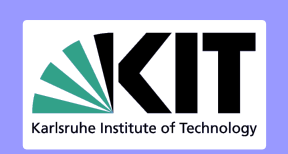

### **MCMC vs Gradient Abstieg** Folie: 13

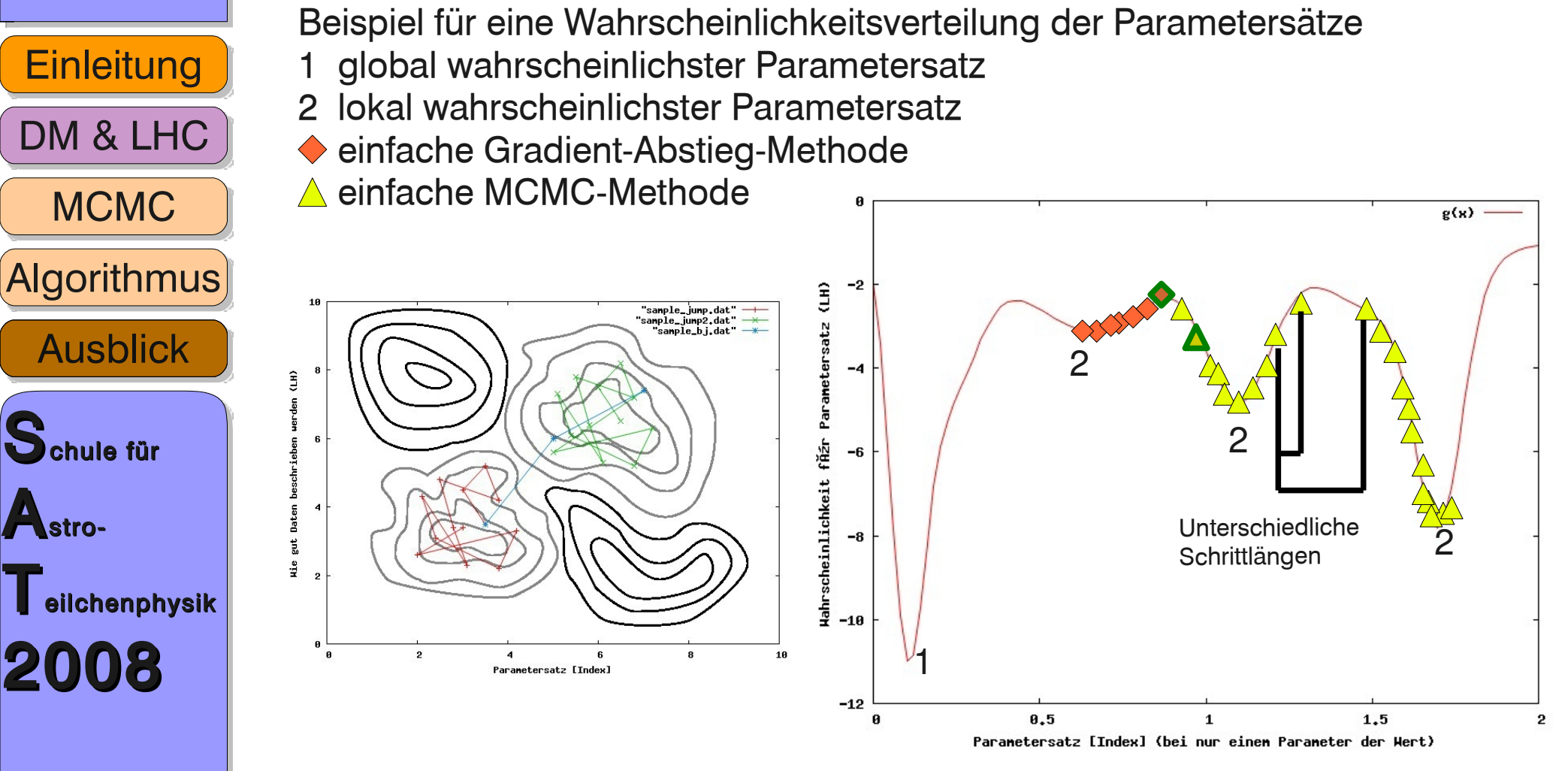

+ MCMC ermöglicht das Finden von Konturen im Parameterraum

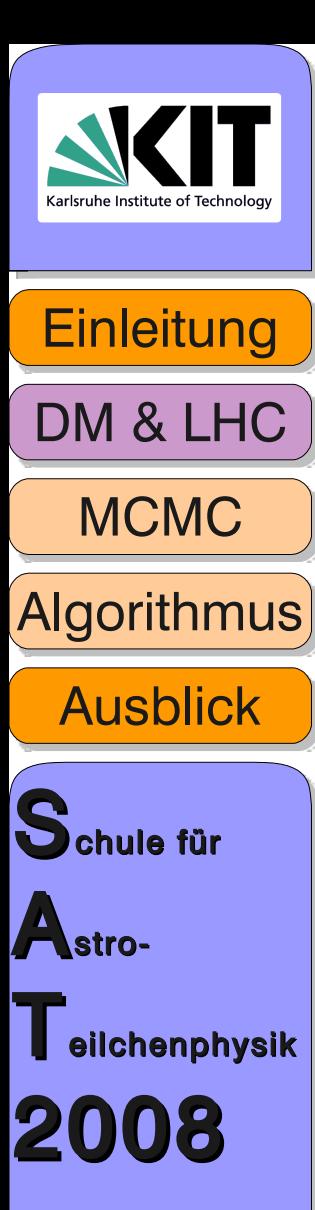

## **MCMC: Schlussbemerkung Folie: 14**

Vorteile:

- ermöglicht hochdimensionale Parameterraumscans
- kann Konturen im Parameterraum aufspüren
- kann wenige Daten gegenüber vielen Parametern fitten
- lässt sich hervorragend parallelisieren (Cluster, Grid & Co)

- Nächste Schritte:
	- ➔ Programm auf Cluster installieren und testen
	- ➔ Durchführen von möglichst hochauflösenden Scans
	- ➔ Bestimmung von Wahrscheinlichkeitskonturen für MSUGRA
	- ➔ Einbindung der EGRET-Daten
	- ➔ ...

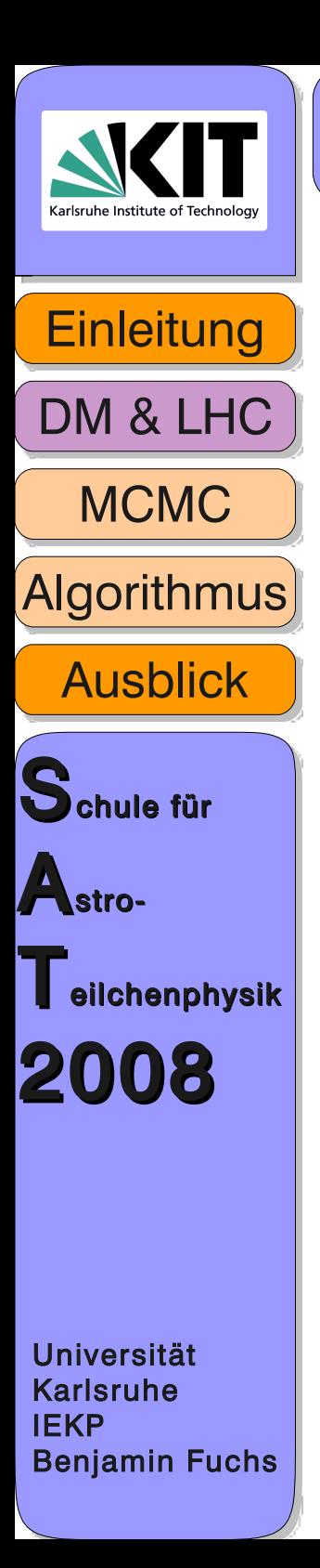

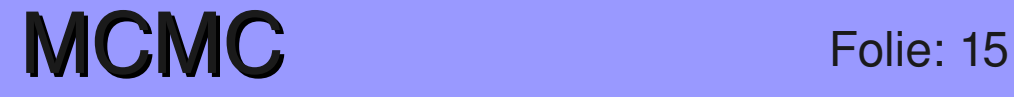

# Vielen Dank für ihre Aufmerksamkeit!

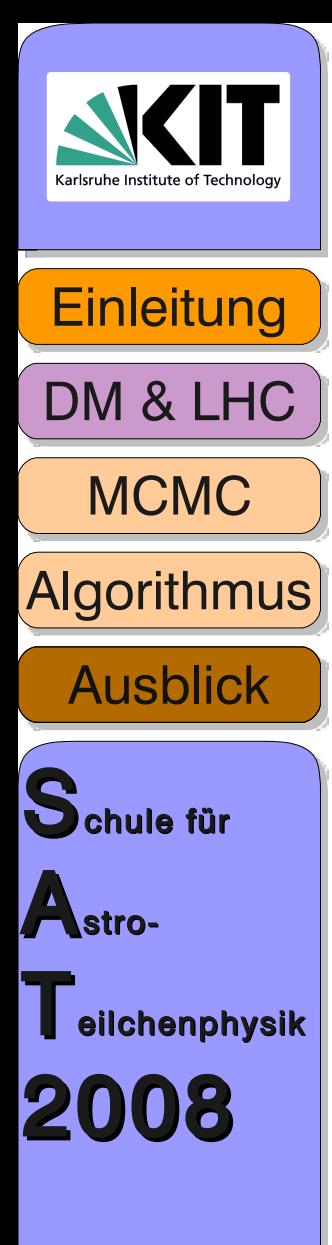

#### **MCMC: AUSBLICK Folie: 16**

ANHANG

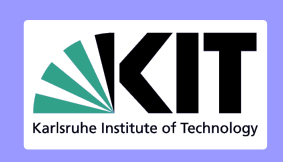

**Einleitung** 

**Algorithmus** 

**MCMC** 

DM & LHC

#### **MCMC: mathematisch Folie: 17**

#### Metropolis-Hastings-Algorithmus

- 1. Neues Proposal  $\psi_{\text{neu}}$  aus Verteilung  $q(\psi', \psi)$
- 2. Wahrscheinlichkeit für Proposal  $\psi_{new}$ :

$$
\alpha(\psi, \psi') = \frac{\pi(\psi')q(\psi', \psi)}{\pi(\psi)q(\psi, \psi')}
$$

mit: We also Farameterset<br>  $\frac{1}{q}$  ( $\psi'$ ,  $\psi$ ) neues Parameterset<br>  $\frac{1}{q}(\psi', \psi)$  Wahrscheinlichkeitsverteilung um von  $\psi$  nach  $\psi$  zu gelangen<br>  $\pi(\psi)$  Wahrscheinlichkeitsverteilung um von  $\psi'$  nach  $\psi$  zurück zu gel

wenn
$$
\alpha \ge 1
$$
 dann wird  $\psi_{\text{neu}} = \psi'$ akzeptiert

wen  
n
$$
\alpha < 1
$$
dan  
n gilt  $\psi_{new} = \begin{cases} \psi' & \text{mit Wahrscheinlichkeit } \alpha \\ \psi & \text{mit Wahrscheinlichkeit } 1 - \alpha \end{cases}$ 

Ausblick Schule für Astroeilchenphysik 2008

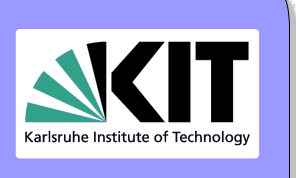

## **MCMC: BEISPIEL Folie: 18**

**Einleitung Algorithmus MCMC** DM & LHC **Ausblick** Schule für Astro- $\blacksquare$  eilchenphysik 2008

Universität Karlsruhe IEKP Benjamin Fuchs Mai 1968: Das US-Marine Nuklear-U-Boot SSN Scorpion kehrt nicht in den Heimathafen zurück.

Eine Intensive Suche an der Ostküste bringt keinen Erfolg.

Hauptbestandteil von MCMC: Bayesian Interference

Ein einfaches Beispiel aus der Geschichte:

John Craven (USN), Tiefseespezialist, vermutet die Scorpion entgegen der allgemeinen Meinung bei den Azoren.

Mit einem einzigen Schiff nimmt er die Suche auf. Unterstütz von einem Stab Mathematiker.

Das Seegebiet wird in Quadrate eingeteilt und jedem Quadrat werden zwei Wahrscheinlichkeiten zugeteilt.

1. Wahrscheinlichkeit wie leicht man ein Wrack in dieser Seetiefe finden kann.

2. Wahrscheinlichkeit ob dort das Wrack gesunken ist. (gewonnen aus Befragungen erfahrener U-Boot-Kapitäne)

Kombiniert ergibt dies die Wahrscheinlichkeit für einen Fund. Wurde das Wrack in einem Quadrat nicht gefunden, wurden die Wahrscheinlichkeiten der anderen Quadrate entsprechend angepasst.

Die Bemühungen wurden belohnt, die SSN Scorpion wurde noch im selben Jahr 740 km SW der Azoren gefunden.